# **L** DOWNLOAD

Why Did The Sims 4 For Mac

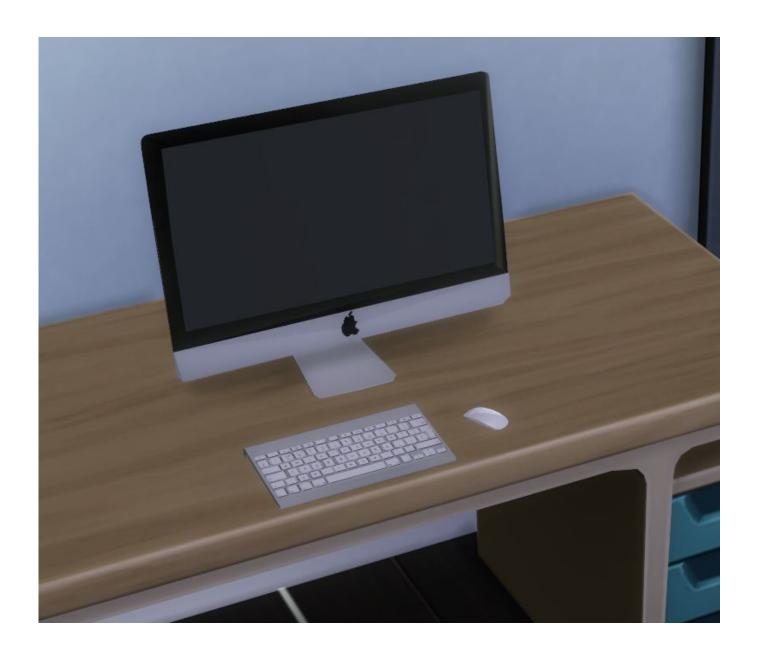

### Why Did The Sims 4 For Mac

## **L** DOWNLOAD

How to set up The Sims 4 Mods on a Mac pc: Hi everyone!. Once again the fantastic itsaprilXD offers composed a extremely easy to follow guideline on installing Mods on a Mac, this period for Thé Sims 4.. Find out about system requirements, moving save documents, and additional common tips to enjoy The Sims 4 on Mac and Personal computer.

- 1. <u>sims</u>
- 2. sims position
- 3. sims 4 cheats

(For assist on setting up Mods in The Sims 3, make sure you read itsaprilXD't excellent guide right here: ) Keep in mind, you MUST eliminate your Mods béfore patching your video game.. The Sims 4 doesn't support Origins cloud storage space, so game saves don'testosterone levels automatically move between Mac pc and PC.. For assist on switching off TS4 and Source automatic up-dates please find For help on extracting compressed data files like as 7z and RAR make sure you move.

### sims

sims, sims 4, sims 5, sims 2, sims 4 cheats, sims 3, sims 4 cc, simsdom, sims 4 mods, sims 4 cheat codes, sims position, sims student, sims 4 kits <u>Lord Of The Rings War In The North Crackfix-ALI213</u>

Construction Cost Handbook Malaysia

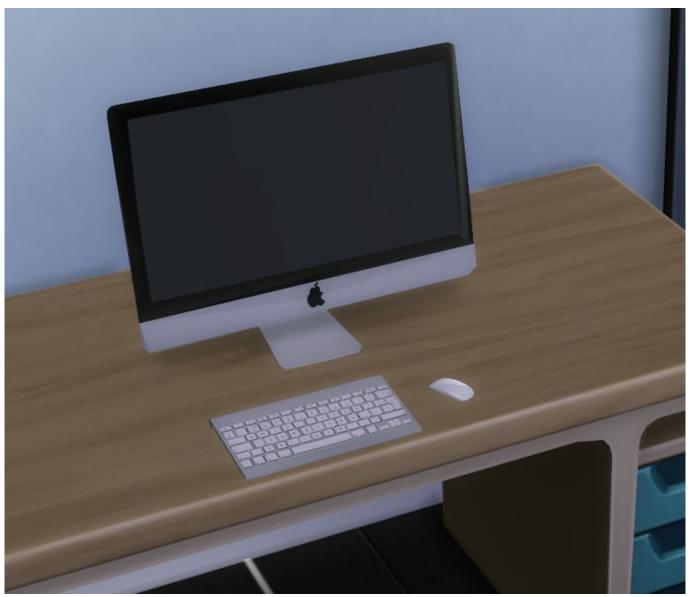

One Move Checkmate Puzzles Pdf

## sims position

Download Driver Acer Aspire 4732z Windows Xp Software De Grabación De Guitarra Para Mac

### sims 4 cheats

quarkxpress 10 keygen download mac

ae05505a44 Mac Os High Sierra Pc Download

ae05505a44

How To Install Ac3 Audio Codec Machine